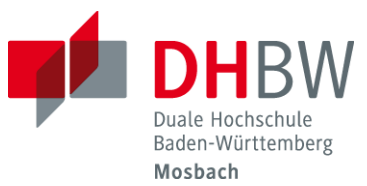

**Die erste Seite einer wissenschaftlichen Arbeit ist das Deckblatt. Hier stehen die Eckdaten zur Arbeit. Es ist in jeder Arbeit zwingend enthalten.**

#### **Bachelorarbeitsthema**

#### **BACHELORARBEIT**

für die Prüfung zum

Bachelor of Engineering bzw. Bachelor of Science

im Studiengang Name des Studiengangs

an der Dualen Hochschule Baden-Württemberg Stadt

von

**Vor- und Nachname**

Abgabedatum

Bearbeitungszeitraum 12 Wochen Matrikelnummer Matrikelnummer Ausbildungsfirma Firmenname

Betreuer der Ausbildungsfirma Titel Vorname Nachname Gutachter der DHBW Mosbach Titel Vorname Nachname

Stadt

Ggf. LOGO der Ausbildungsfirma

**Empfohlene Formatierung für das gesamte Dokument:**

 $\bullet$  DIN A 4

allseitsi<br>Liitokseitsi

- einseitig beschrieben
- Format: 1,5 -zeilig
- Schriftgröße 12 Punkte
- Randabstand mindestens 2.5 cm

# **Sperrvermerk**

**Einen Sperrvermerk benötigen Sie optional, wenn die Arbeit außer dem Betreuer und der betreuenden Einrichtung Dritten nicht zugänglich sein soll.** 

**Der Inhalt der Arbeit**

#### **darf Dritten ohne Genehmigung**

**der Ausbildungsfirma**

#### **nicht**

**zugänglich gemacht werden.**

**Dieser Sperrvermerk gilt zum**

**Datum**

Ort, Datum Unterschrift

### **Vorwort**

Zu dieser Arbeiten haben mich folgende Personen motiviert:… Für Ihre Unterstützung möchte ich mich herzlich bedanken….

> **Bei wissenschaftlichen Arbeiten wie einer Doktorarbeit wird oftmals auch ein Vorwort verwendet. Hier kann der Autor persönliche Mitteilungen verfassen. In Arbeiten an der DHBW ist ein Vorwort eher unüblich. Es wird hier aber der Vollständigkeit halber aufgeführt.**

### **Inhaltsverzeichnis**

Formel- und Abkürzungsverzeichnis **Bildverzeichnis** Tabellenverzeichnis Kurzzusammenfassung/Abstract

Das Inhaltsverzeichnis gibt einen Überblick über die Inhalte der Arbeit. Es besteht aus den wörtlich übernommenen Überschriften des Ausführungsteiles inklusive Nummerierung und Seitenzahlen. Es muss in jeder Arbeit zwingend enthalten sein!

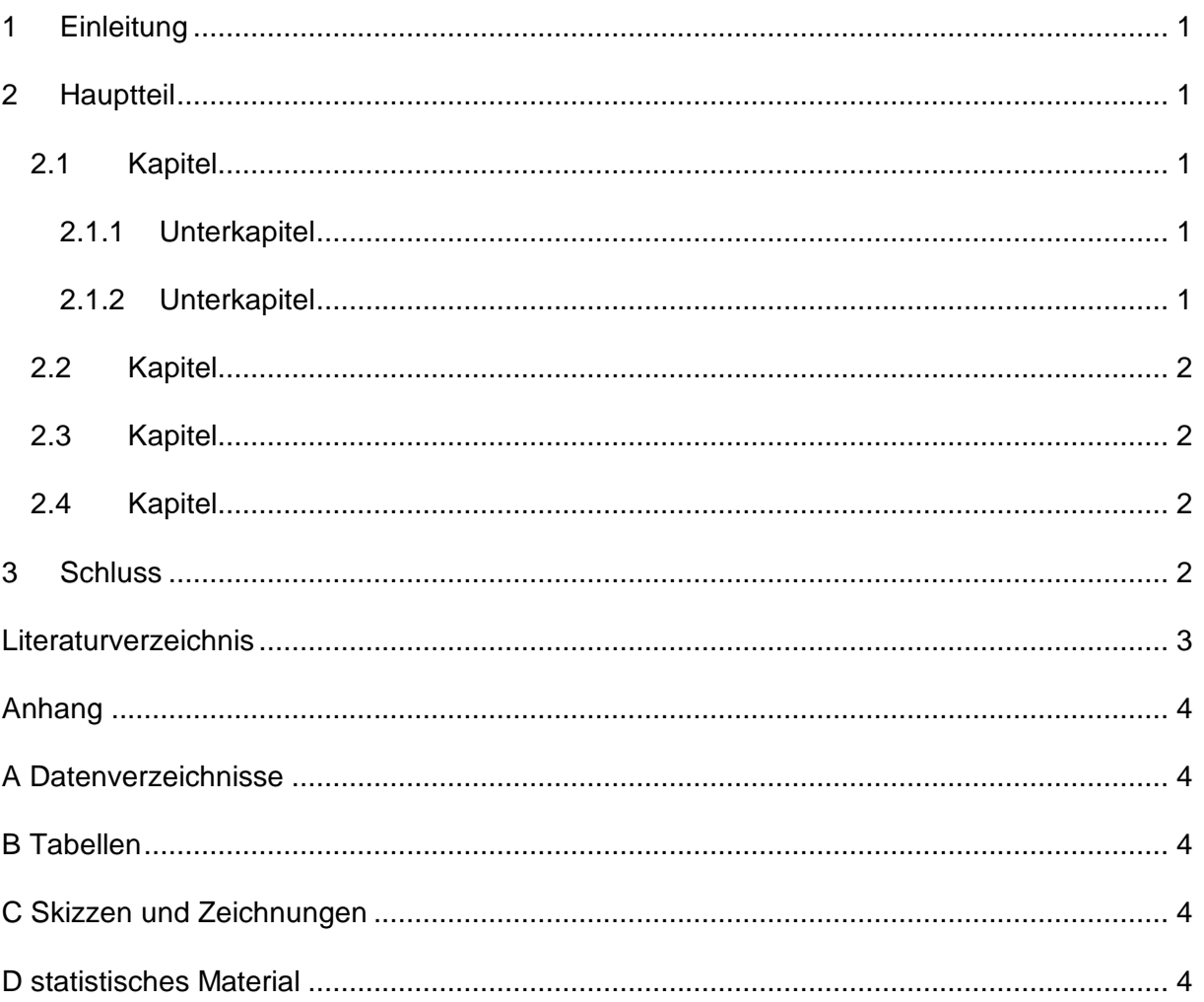

### **Formel- und Abkürzungsverzeichnis**

### **Abkürzungen**

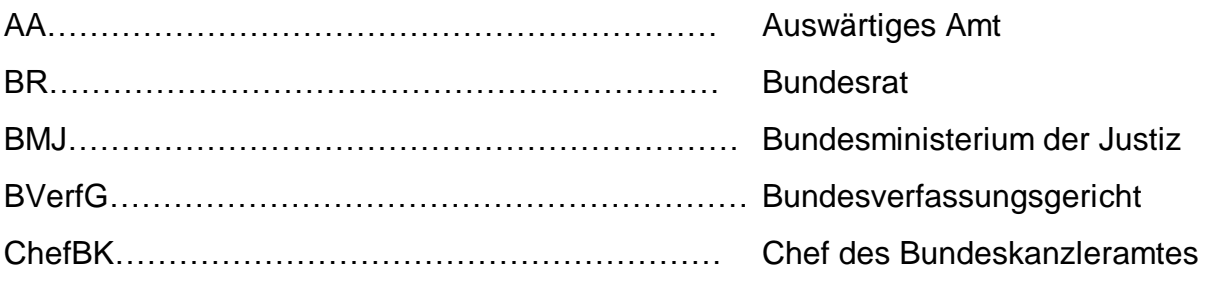

**Im Formel- und Abkürzungsverzeichnis sind alle Formeln und Abkürzungen aufgelistet.** 

- Die Abkürzungen im Verzeichnis stehen alphabetisch geordnet links. Rechts daneben stehen die entsprechenden Begriffe.
- Formeln werden ebenfalls alphabetisch geordnet. Zuerst kommt das Kurzzeichen (inklusive Indizierung) gefolgt von der Einheit und der Benennung. Lateinische Bezeichnungen werden vor griechischen aufgeführt.

**Das Formel- und Abkürzungsverzeichnis ist zwingend, sobald Formeln oder Abkürzungen eingesetzt werden.**

## **Formeln und Symbole**

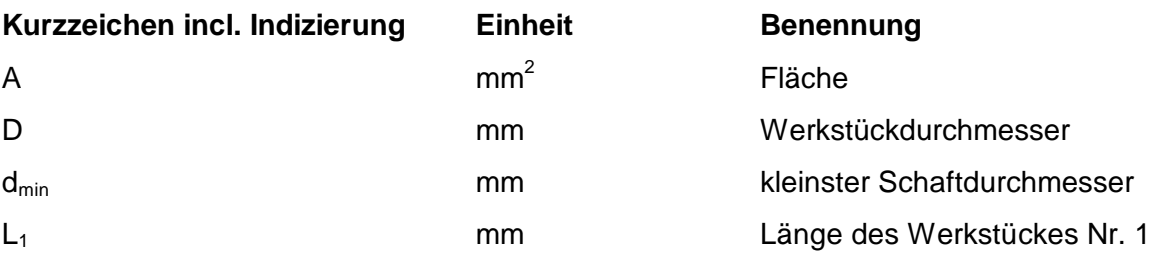

# **Bildverzeichnis**

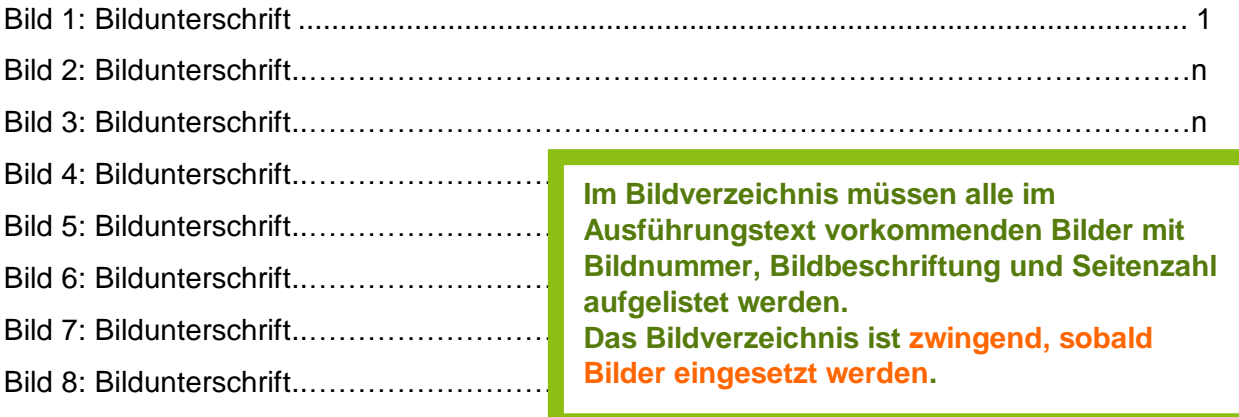

# **Tabellenverzeichnis**

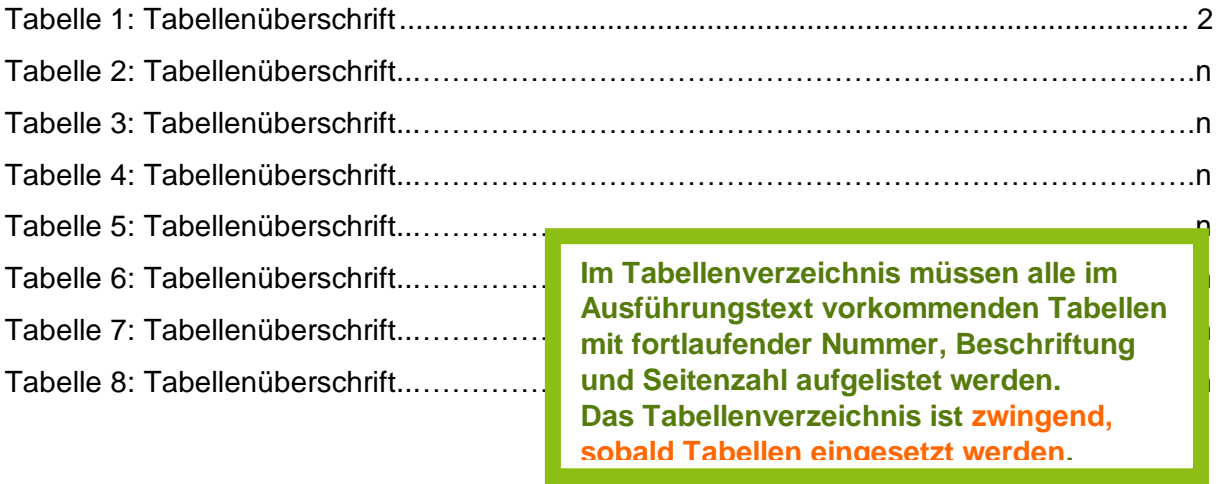

# **Kurzfassung/Abstract**

Die vorliegende Arbeit befasst sich mit der… . Eine Untersuchung fand mit den folgenden Mitteln statt. Als grundsätzliches Ergebnis kann festgehalten werden, dass. Weitere Messungen sind nötig.

> **Auf der letzten Seite vor dem Ausführungstext wird in manchen Fällen eine Kurszusammenfassung der Arbeit (auf deutsch oder englisch) verlangt. Die Einbindung erfolgt je nach Vorgabe des Studiengangs.**

**Der Ausführungsteil ist das Kernstück der Arbeit mit dem eigentlichen Inhalt und muss daher zwingend enthalten sein. Er gliedert sich grob in Einleitung, Hauptteil und Schlussteil.** 

## <span id="page-8-0"></span>**1 Einleitung**

Die Einleitung bezweckt ein besseres Verstehen und Einordnen der Arbeit in den Gesamtzusammenhang, begründet das Thema und die Relevanz und legt die Konzeption der Arbeit dar. Sie ist eine erste Kostprobe für den Leser und dient diesem zur Orientierung.

## <span id="page-8-1"></span>**2 Hauptteil**

Der Hauptteil des Ausführungstextes befasst sich mit dem eigentlichen Themenkern. Hier stehen alle Ausführungen zu dem, was in der Einleitung angerissen wurde. Der Hauptteil ist in einzelne Kapitel, Unterkapitel und Absätze untergliedert. Hier können Sie zudem auch Bilder, Tabellen oder Formeln integrieren.

#### <span id="page-8-2"></span>*2.1 Kapitel*

#### <span id="page-8-3"></span>**2.1.1 Unterkapitel**

Bei der Gliederung ist darauf zu achten, dass eine Gliederungsebene immer aus mindestens zwei Punkten besteht. Gibt es 2.1.1, muss es mindestens auch 2.1.2 geben. Vermeiden Sie zudem eine Gliederungstiefe von mehr als drei Ebenen.

#### <span id="page-8-4"></span>**2.1.2 Unterkapitel**

Enthält ein Textabschnitt Bilder müssen diese mit einer fortlaufenden Nummer und einer Bildunterschrift versehen werden. Außerdem sind alle Bilder mit Nummer, Titel und Seitenzahl im Bildverzeichnis aufzulisten.

<span id="page-8-5"></span>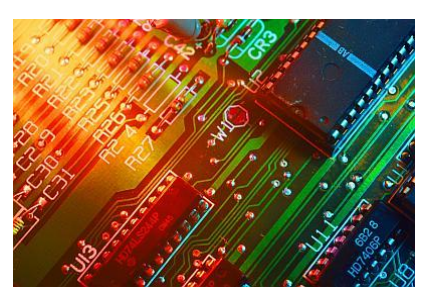

**Bild 1: Bildunterschrift**

**Der Ausführungsteil, der Anhang und das Literaturverzeichnis sind fortlaufend mit Seitenzahlen versehen.**

#### <span id="page-9-0"></span>*2.2 Kapitel*

Neben Bildern können Tabellen enthalten sein. Diese sind ebenfalls fortlaufend zu nummerieren und benötigen jeweils eine Tabellenüberschrift. Tabellennummer, Titel und Seitenzahl sind wiederum in das Tabellenverzeichnis aufzunehmen.

#### <span id="page-9-4"></span>**Tabelle 1: Tabellenüberschrift**

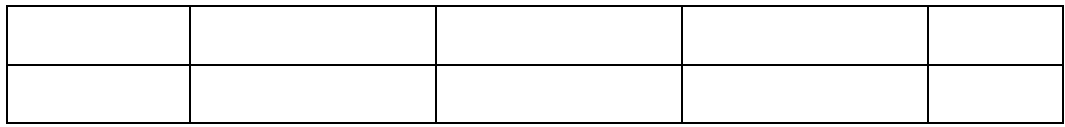

#### <span id="page-9-1"></span>*2.3 Kapitel*

Werden Formeln verwendet, müssen diese definiert und beim ersten Auftreten durch eine eingeklammerte Zahl am Zeilenende oder -anfang gekennzeichnet werden.

$$
n_1/n_2 = d_{w2}/d_{w1} \tag{1}
$$

*n*<sup>1</sup> Drehzahl des treibenden Rades

*n*<sup>2</sup> Drehzahl des getriebenen Rades

 $d_{w1}$  Wälzkreisdurchmesser des treibenden Rades *d*w2 Wälzkreisdurchmesser des getriebenen Rades

#### <span id="page-9-2"></span>*2.4 Kapitel*

Ein Quellennachweis muss immer erfolgen, wenn auf Inhalte Anderer zurück gegriffen wird. Direkte Zitate wie in Europa "sind die Meinungen geteilt" (Flassbeck, 2004, S. 1) oder indirekte wie laut Flassbeck ist Europa geteilter Meinung (Vgl. Flassbeck, 2004, S. 1) sind im Fließtext direkt oder mit einem nummerierten Verweis auf das Literaturverzeichnis (z.B. [1]) oder in einer Fußnote<sup>1</sup> zu belegen. Die Quelle ist außerdem im Literaturverzeichnis aufzuführen.

### <span id="page-9-3"></span>**3 Schlussteil**

Der Schlussteil rundet die wissenschaftliche Arbeit ab. Hier werden Ausgangspunkt, Vorgehensweise und Ergebnisse zusammengefasst, diskutiert und Schlussfolgerungen gezogen, evtl. offene Fragen und Widersprüche angesprochen und Perspektiven aufgezeigt.

 $\overline{a}$  $<sup>1</sup>$  Vgl. Flassbeck, 2004, S. 1</sup>

#### <span id="page-10-0"></span>**Literaturverzeichnis**

- [1] Bechtle GmbH, Abt. Qualitätssicherung: Projektbericht "Qualitätssicherung Probleme und Maßnahmen", 21.02.20
- [2] Flassbeck, H.: Die Osterweiterung  $-$  C Europa (1. Teil), online im Internet, http://www.flassbeck.de/pdf/2004/17.0 Abfrage vom 04.03.2004
- [3] Koch, C.: Wachstum und Einkommen Ansätzen, Diss., Mainz 1999

**Im Literaturverzeichnis wird in alphabetischer Reihefolge (und je nach Zitiermethode durchnummeriert) die Literatur aufgelistet, die Sie in der wissenschaftlichen Arbeit verwendet haben. Dabei ist auf die korrekte Darstellung zu achten! Jede wissenschaftliche Arbeit benötigt zwingend ein Literaturverzeichnis.** 

- [4] Kollmann, T.: Unternehmensfinanzierung im Electronic Business, in: Wirtschaftswissenschaftliches Studium, 32. Jg., 2003, Nr. 5, S. 270–275 von Wilhelm, H. / Holler, L.: Limited statt GmbH? Risiken und Kosten werden gern verschwiegen, in: Deutsches Steuerrecht, 32. Jg., 2004, Nr. 17, S. 730–736 Richtlinien zur formalen Gestaltung wissenschaftlicher Arbeiten Status: Dezember 2009 5
- [5] Patt, B. in: Dötsch, E. / Eversberg, H. / Jost, W. / u. a.: Die Körperschaftsteuer, Kommentar zum Körperschaftsteuergesetz, zum Umwandlungsgesetz und zu den einkommensteuerrechtlichen Vorschriften der Anteilsbesteuerung, Loseblattwerk, Schäffer-Poeschel-Verlag, Stuttgart Stand: November 2005 (55. Lfg.), § 20 UmwStG Drenseck, W. in: Schmidt, L. (Hrsg.), EStG Einkommensteuergesetz, Kommentar, 24. Aufl., Verlag C.H. Beck, München 2005, §§ 9, 11a, 37–42f EStG
- [6] Statistisches Bundesamt (Hrsg.): Fachserie C: Unternehmen und Arbeitsstätten, Reihe 2: Kapitalgesellschaften, I. Abschlüsse der Aktiengesellschaften, Geschäftsjahr 1989, Stuttgart u. a. 1990
- [7] Umsatzsteuergesetz vom 26.07.1918, RGBl 1918, S. 779 Entwurf eines Gesetzes zur Modernisierung des GmbH-Rechts und zur Bekämpfung von Missbräuchen vom 23.05. 2007 (RegE MoMiG 2007), BR-Dr. 354/07
- [8] Wöhe, G. / Döring, U.: Einführung in die Allgemeine Betriebswirtschaftslehre, 22. Aufl., Vahlen-Verlag, München 2005 Zimmermann, R. / Hottmann, J. / Hübner, H. / u. a.: Die Personengesellschaft im Steuerrecht, 9. Aufl., Erich Fleischer Verlag, Achim 2007
- [9] Zügel, W.: Die Geschäftsstelle als Hauptvertriebsweg von Kreditinstituten, in: Betsch, O. / Otto, K.-F. (Hrsg.): Vertriebshandbuch für Finanzdienstleistungen, Knapp-Verlag, Frankfurt 1989, S. 86–103

# <span id="page-11-0"></span>**Anhang**

- <span id="page-11-1"></span>**A Datenverzeichnisse**
- <span id="page-11-2"></span>**B Tabellen**
- <span id="page-11-3"></span>**C Skizzen und Zeichnungen**
- <span id="page-11-4"></span>**D statistisches Material**

**Ein Anhang beinhaltet Materialien, durch Ergebnisse und Lösungen der eigentlichen Arbeit näher belegt und veranschaulicht werden können. Er dient hauptsächlich zur Entlastung des Ausführungstextes. Der Anhang ist optional.**

**Die eidesstattliche Erklärung wird der Arbeit nur lose beigelegt.** 

Vorname, Nachname Straße, Hausnummer Postleitzahl, Wohnort

#### **EIDESSTATTLICHE ERKLÄRUNG**

Ich versichere hiermit, dass ich diese Seminararbeit/diese Bachelorarbeit selbständig verfasst und keine anderen als die angegebenen Quellen und Hilfsmittel benutzt habe.

Ort, Datum Unterschrift

**Sie sind verpflichtet eine wissenschaftliche Arbeit eigenständig anzufertigen und nur die angegebenen Hilfsmittel zu verwenden. Das versichern Sie mit der eidesstattlichen Erklärung. Die Erklärung ist bei der Seminar- und Bachelorarbeit zwingend. Vorgaben des Studiengangs beachten.**